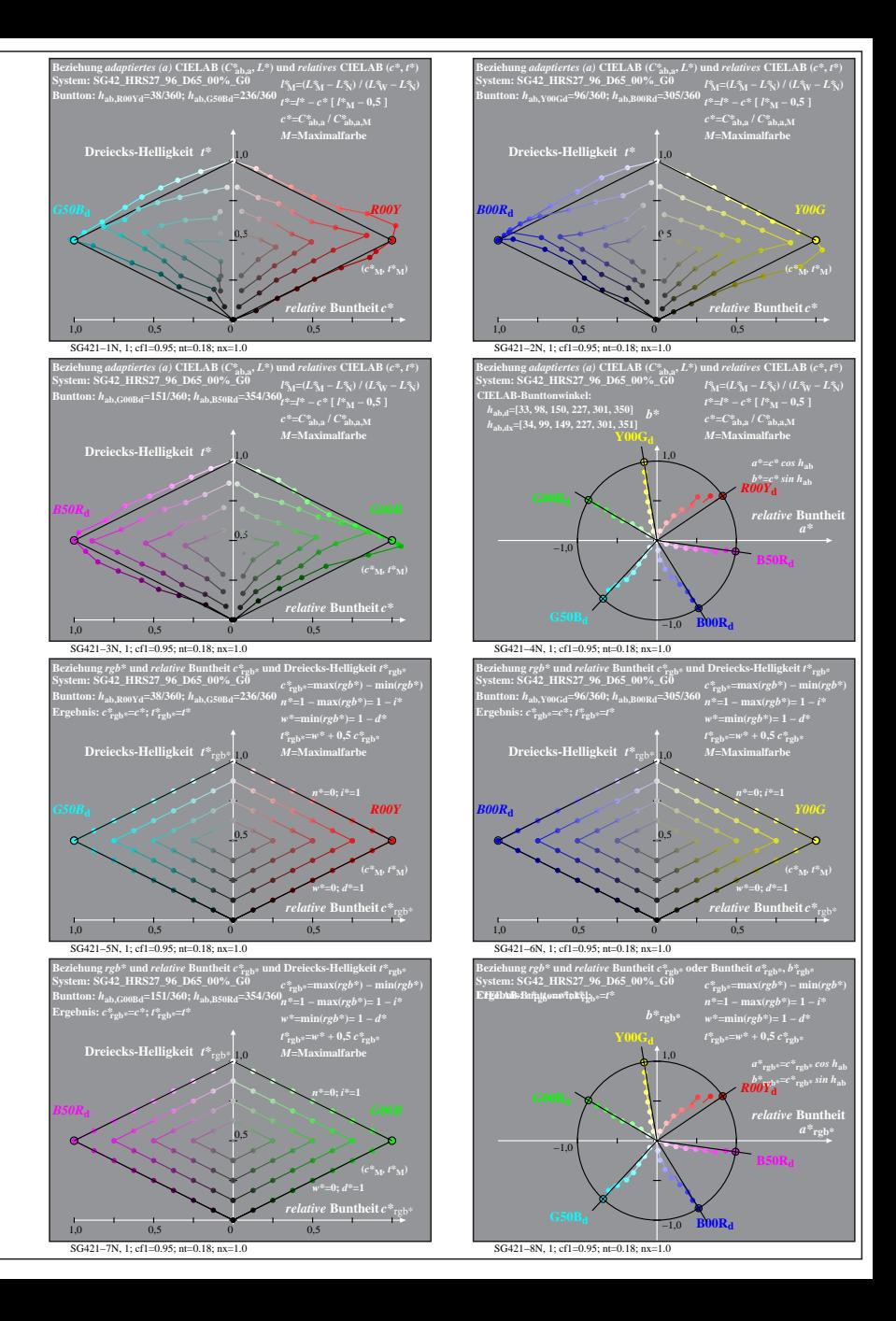

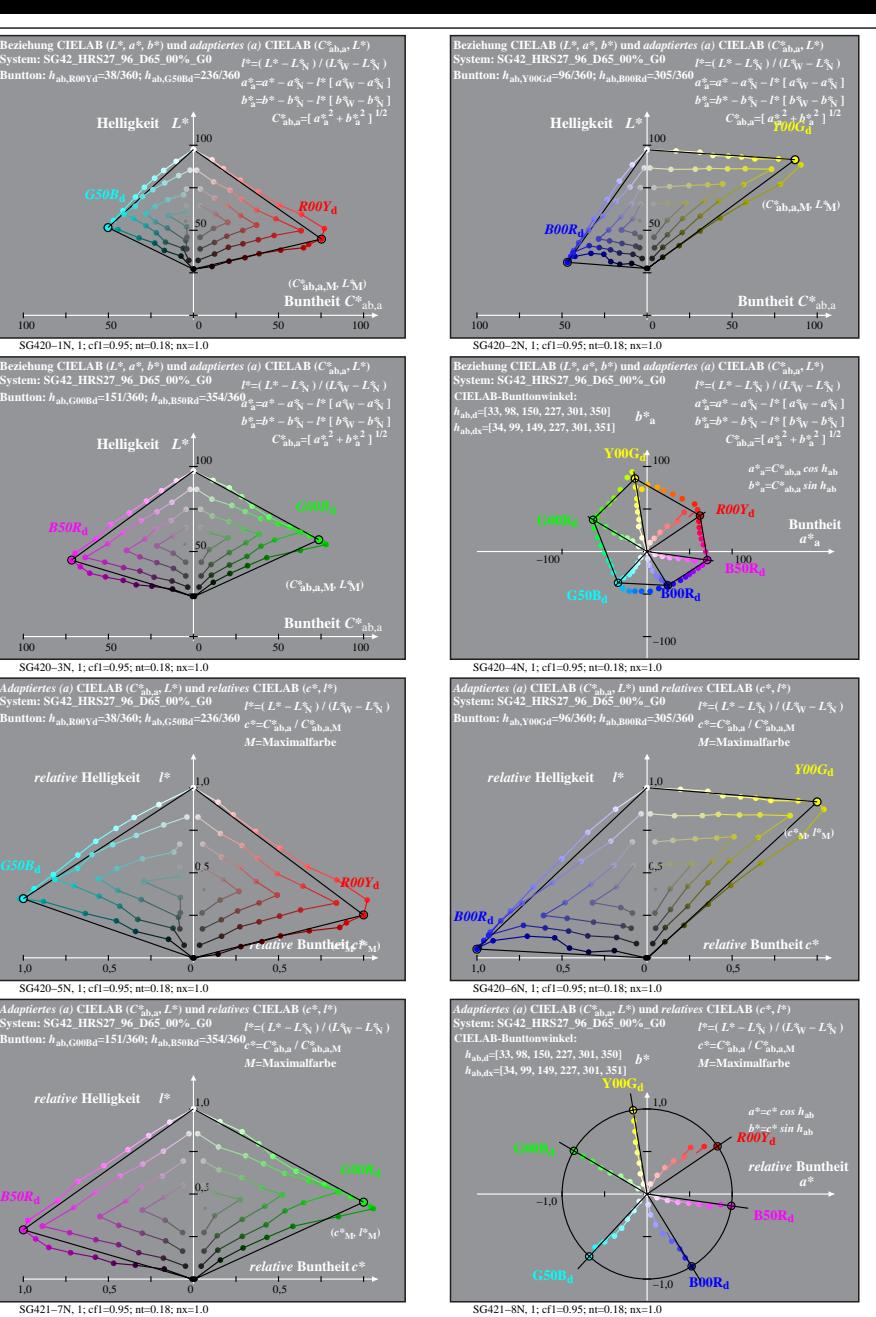

*B50R***<sup>d</sup>**

*B50R***<sup>d</sup>**

SG420−7N: Messung: SG42\_HRS27\_96\_D65\_00%\_G0\_LUT.DAT, 243 Farben, 090115, Separation cmy0\*, adaptiert, Seite 1/2